, tushu007.com

## << PowerPoint2003

 $<<$  PowerPoint2003

13 ISBN 9787121017933

10 ISBN 7121017938

出版时间:2005-11

[ ]FaitheWempen

页数:356

字数:580000

extended by PDF and the PDF

http://www.tushu007.com

## << PowerPoint2003

PowerPoint

全书共分7部分,深入浅出地介绍了PowerPoint最有用的高级技能,并提供了很多实用的小技巧,教

## << PowerPoint2003

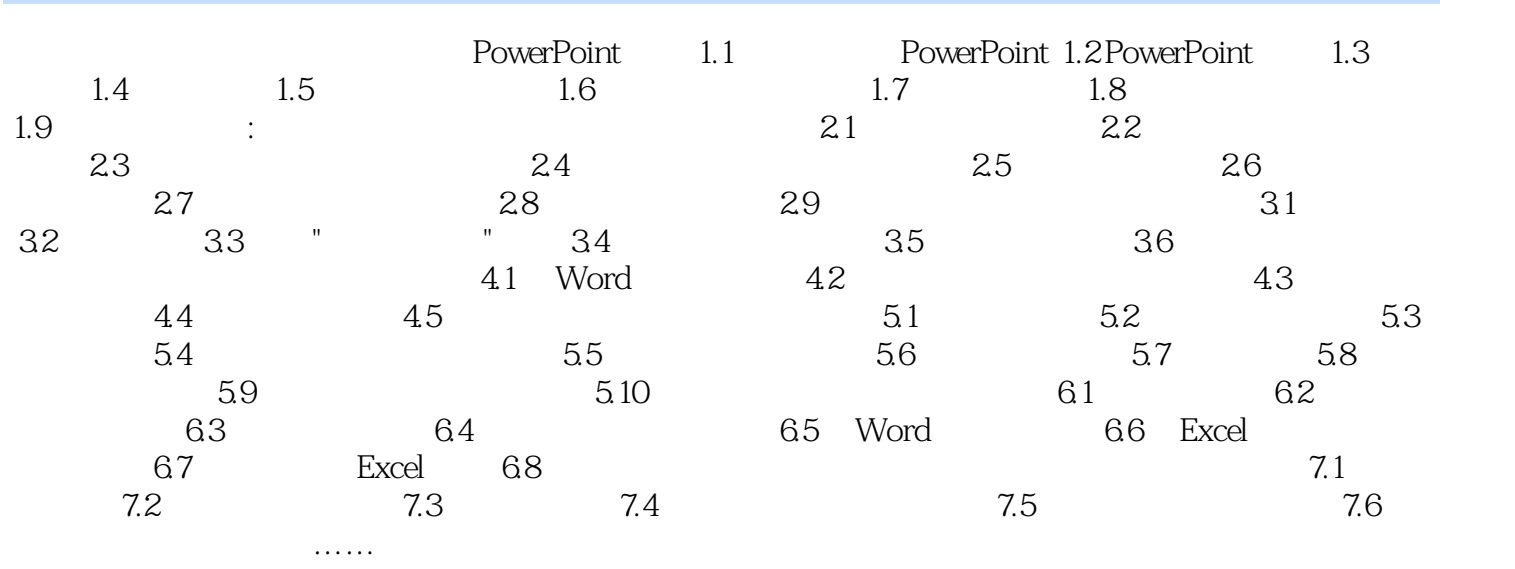

 $PowerPoint$ :菜单和工具栏 第十九章�使用宏和加载宏第七部分 附录 附录A PowerPoint2003的新功能 附录B

PowerPoint

## << PowerPoint2003

本站所提供下载的PDF图书仅提供预览和简介,请支持正版图书。

更多资源请访问:http://www.tushu007.com